# SMEFTatNLO

### SMEFT event generation exercise

Ken Mimasu King's College London 2021 EFT School on Collider Phenomenology 13th of April 2021

# MG5: NLO mode

Similar but different from LO mode  $MS_4$  MG5\_aMC> generate p p > t t~ [QCD] MG5 aMC> tutorial aMCatNLO

- [QCD]: requests NLO process generation (compatible models only!)
- Does not automatically compute cross section & generate events

Fixed Order (FO) MG5\_aMC> launch NLO --name=MyRun\_FO • Only calculate cross sections & histograms (dedicated FORTRAN code) MG5\_aMC> bin/madevent ⇒ MG5\_aMC> bin/aMCatNLO *different executable*

 $NLO + PS$ 

MG5\_aMC> launch aMC@NLO --name=MyRun NLOPS

- Generate events & match to parton shower via MC@NLO (hepmc)
- WARNING: NLO generated events are unphysical until showered
	- NLO calculation includes real-emission diagrams
	- Parton shower simulates many emissions ⇒ double-counting

# MG5: NLO mode

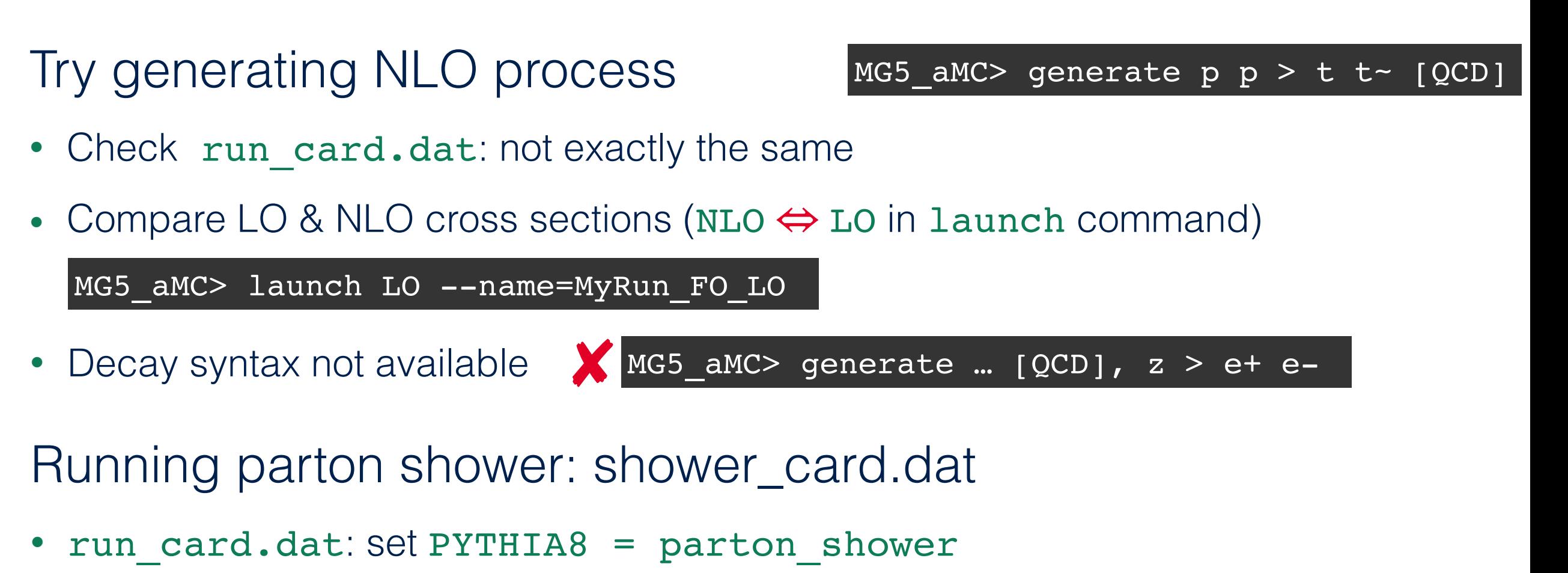

- pythia8\_card.dat  $(LO) \Rightarrow$  shower\_card.dat  $(NLO)$ 
	- nsplit jobs = n: parallelise shower over n cores (e.g 4)
	- Higgs decay syntax modified
	- Check examples

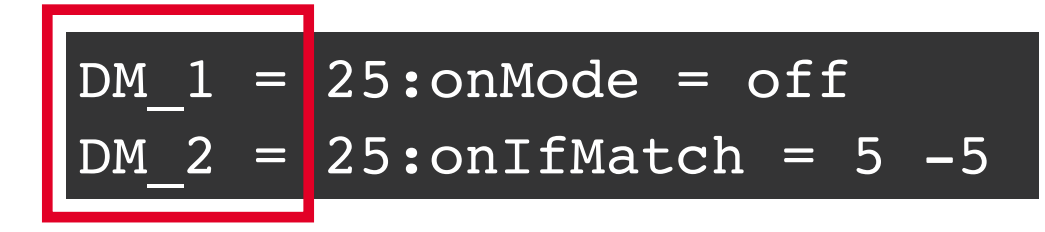

Results in Events/ as usual (summary.txt for cross section)

# SMEFT@NLO

### NLO computations for SMEFT: very active field

- Non-universal K-factors in EFT space  $\Leftrightarrow$  new information at NLO
- Loop-induced sensitivity
- Control theoretical uncertainties

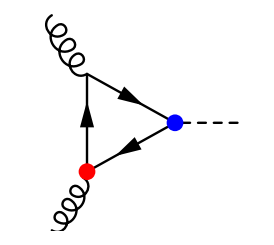

• Experimental interest in higher precision for SMEFT analyses/interpretations

Challenge: many processes x many operators

- $LO \Rightarrow NLO =$  more cross-talk/operators/complexity
- Automated tools for fixed-order/NLO+PS are essential to the LHC programme

*<http://feynrules.irmp.ucl.ac.be/wiki/SMEFTatNLO> [Degrande et al.; arXiv:2008.11743]* **SMEFT@NLO**

- UFO model for MadGraph5\_aMC@NLO
- Process-independent implementation: SMEFT in top-specific flavor limit

*K. Mimasu - EFT school - 13/04/2021 MadGraph5\_aMC@NLO+SMEFT tutorial*

#### Céline Degrande, Gauthier Durieux, Fabio Maltoni, Ken Mimasu, Eleni Vryonidou & Cen Zhang, ➡ arXiv:2008.11743

The implementation is based on the Warsaw basis of dimension-six SMEFT operators, after canonical normalization. Electroweak input parameters are taken to be G<sub>F</sub>, M<sub>Z</sub>, M<sub>W</sub>. The CKM matrix is approximated as a unit matrix, and a U(2)<sub>q</sub> x U(2)<sub>u</sub> x U(3)<sub>d</sub> x (U(1)<sub>l</sub> x U(1)<sub>e</sub>)<sup>3</sup> flavor symmetry is enforced. It forbids all fermion masses and Yukawa couplings except that only of the top quark. The model therefore implements the five-flavor scheme for PDFs.

A new coupling order,  $NP=2$ , is assigned to SMEFT interactions. The cutoff scale Lambda takes a default value of 1 TeV<sup>-2</sup> and can be modified along with the Wilson coefficients in the param card. Operators definitions, normalisations and coefficient names in the UFO model are specified in definitions.pdf  $\triangle$ . The notations and normalizations of top-quark operator coefficients comply with the LHC TOP WG standards of  $\Rightarrow$  1802.07237. Note however that the flavor symmetry enforced here is slightly more restrictive than the baseline assumption there (see the dim6top page for more information). This model has been validated at tree level against the dim6top implementation (see  $\Rightarrow$  1906.12310 and the **B** comparison details).

#### **Current implementation**

#### UFO model: SMEFTatNLO\_v1.0.tar.gz ₺

The current implementation imposes CP conservation. In the quark sector, it focuses primarily on top-quark interactions. The light-quark current operator, ggHDH, uuHDH, ddHDH, with coefficients  $c$ pg3i),  $c$ pgMi),  $c$ pu),  $c$ pd are however included. The triple-gluon operator, with coefficient cG, is currently not available (see the loop-capable GGG implementation). Vertices including more than four scalars or four leptons are not included. Scalar and tensor  $QQ11$  operators, with coefficients  $ct1s3$ ,  $ct1T3$ , and  $cb1s3$ , break our flavor symmetry assumption and are not available for one-loop computations. Top-quark flavor-changing interactions, not compatible with the imposed flavor symmetry, are not included (see the loop-capable  $\Rightarrow$  TopFCNC implementation).

Unlike prescribed by the LHC TOP WG, the top quark chromomagnetic-dipole operator coefficient ctG is normalized with a factor of the strong coupling, g<sub>S</sub>. This normalization factor temporarily ensures compatibility with the 2.X.X series of MadGraph5\_aMC@NLO but may be dropped in the future. As with every other appearance of this coupling in MadGraph5 aMC@NLO, its value is renormalisation-group evolved to the QCD renormalization scale (set in the run card).

MG5\_aMC>import model SMEFTatNLO

MG5\_aMC>generate p p > t t∼ NP=2 [QCD]

MG5\_aMC>output

MG5\_aMC>launch

**'QCD' loops** 

*coloured particles, strong coupling or 4-fermion couplings*

support: smeftatnlo-dev@cern.ch

*K. Mimasu - EFT school - 13/04/2021* 5 *MadGraph5\_aMC@NLO+SMEFT tutorial*

# What's in the box?

### 'Warsaw' basis *[Grzadkowski et al.; JHEP 1010 (2010) 085]*

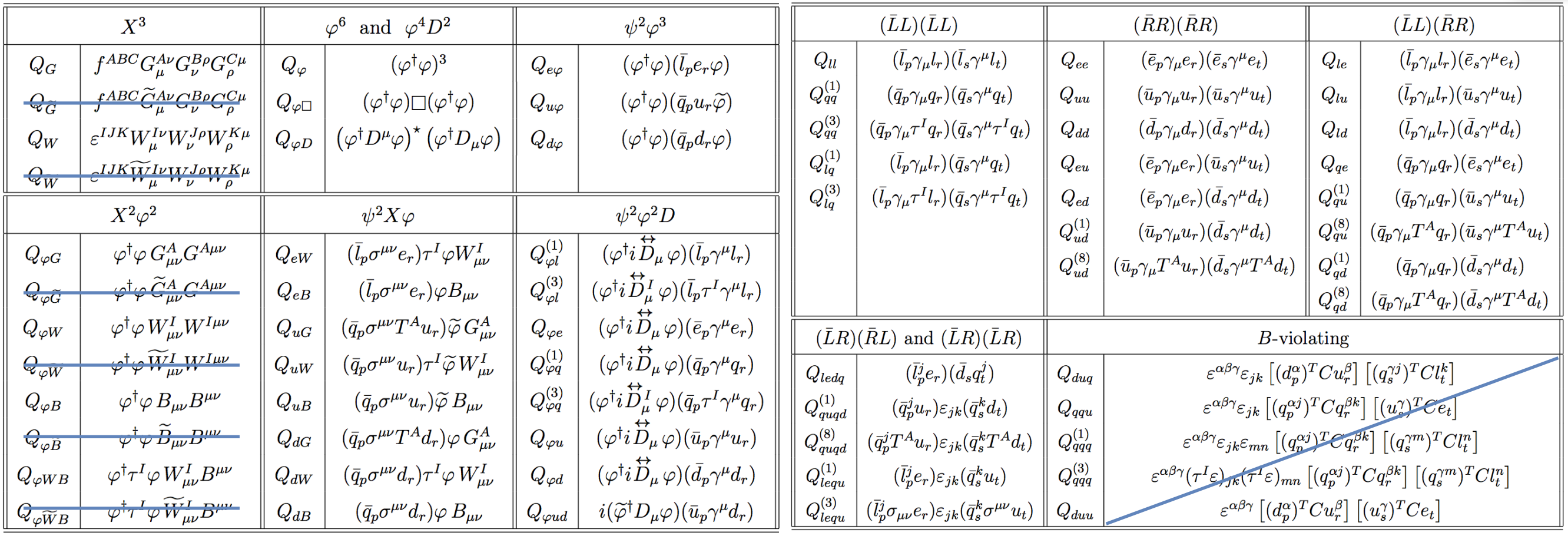

### Some symmetries imposed to control parameter space

- CP, B and flavor conservation
- Top-specific flavour structure of 2 & 4 fermion operators

## Flavor symmetry

Approximate flavor symmetry in the SM

• SM: broken by Yukawa interactions

 $\mathcal{D}$ ipoles  $\psi^2 X H : (\bar{Q} \, \sigma^{\mu\nu} \, t \, \tilde{\varphi}) B_{\mu\nu} \, \left[W_{\mu\nu}^I, \, G_{\mu\nu}^a\right]$ 

 $3$ rd gen. 4F  $\psi^4 : (\bar{Q} \gamma^{\mu} Q)(\bar{q} \gamma_{\mu} q), (\bar{Q} \gamma^{\mu} Q)(\bar{Q} \gamma_{\mu} Q), ...$ 

 $\psi^2 H^3 : \, (\varphi^\dagger \varphi)^2 (\bar Q \, t \, \tilde \varphi)$ 

- $\bullet$  SMEFT: broken by  $\psi^2 X \varphi, \psi^2 \varphi^3, (\bar{L}R)(\bar{L}R), (\bar{L}R)(\bar{R}L)$  &  $\mathscr{O}_{\varphi ud}$
- + any off-diagonal or non-universal entries of other 2F operators

SMEFTatNLO: minimal extension to single out top quark

universal  $U(3)_L \times U(3)_e \times U(3)_Q \times U(3)_u \times U(3)_d$ 

top  $U(3)_{L} \times U(3)_{e} \times U(2)_{Q} \times U(2)_{U} \times U(3)_{d}$ 

 $\psi^2 H^2 D: \ (\varphi^{\dagger} \! \stackrel{\leftrightarrow}{D}_{\mu} \varphi) ( \bar{Q} \, \gamma^{\mu} \, Q) \, \, [ ( \bar{Q} \, \gamma^{\mu} \tau^{\scriptscriptstyle{I}} \, Q ), \, ( \bar{t} \, \gamma^{\mu} \, t ), ... ]$ 

*cf. Minimal flavor violation*

*[Buras et al.; PLB 500 (2001) 161] [D'Ambrosio et al.; NPB 645 (2002) 155]*

### See dim6top

*[Aguilar-Saavedra et al.; arXiv:1802.07237]*

Yukawa

3rd gen.

currents

# *pp* → *Zh* in SMEFT@NLO

Auto-download SMEFT@NLO

- python3: copy convert model command MG5 aMC> quit()
- Copy tutorial restriction card to models/SMEFTatNLO

> cp restrict cpu cpBB.dat /home/software/mg5amcnlo/models/SMEFTatNLO

MG5 aMC> import model SMEFTatNLO-cpu cpBB

Parameter naming conventions SMEFTsim <>>
SMEFTatNLO

• cHu  $\Leftrightarrow$  cpu & cHB  $\Leftrightarrow$  cpBB (p $\equiv \varphi$ )

### Generate process

MG5\_aMC> generate p p > h e+ e- QCD=0 QED=3 NP=2 [QCD]

- Important: specify **all** coupling orders to be safe (& check diagrams!)
- Important: NP definition is different from SMEFTsim (NP=2 is dim-6)
- Amplitude squared order not available X MG5\_aMC> generate ... [QCD] NP^2==2

MG5\_aMC> import model SMEFTatNLO

MG5 aMC> convert model ...

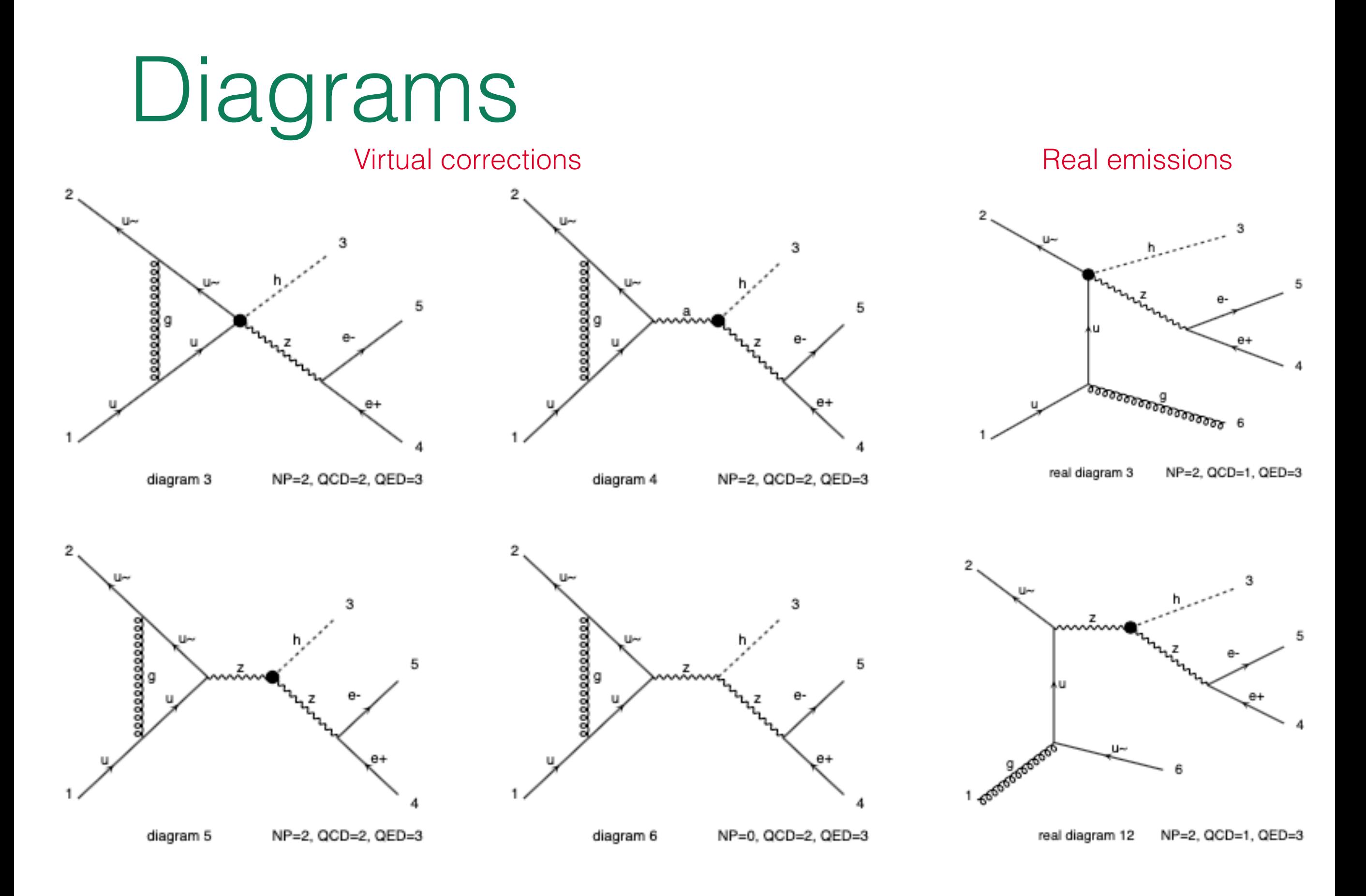

9

# *pp* → *Zh* in SMEFT@NLO

Sanity-check: validate SMEFTsim VS. SMEFTatNLO!

• Should get the same LO cross-sections for SM & SMEFT coefficients

NLO predictions for SM+  $C_{HB} = 1$  &  $C_{Hu} = 1$  separately

- !Warning! **Do not** set c's to 0 in param\_card, use 1e-5 (else crash)
- Compare LO & NLO at differential-level
- Obtain K-factors (NLO/LO) for STXS bins
- Extract linear (sq) dependence:

$$
\sigma(c) = \sigma_{SM} + c\sigma_{int.} + c^2 \sigma_{sq.}
$$

$$
\sigma_{int.} = \frac{1}{2} \Big( \sigma(c = +1) - \sigma(c = -1) \Big)
$$

$$
\sigma_{sq.} = \frac{1}{2} \Big( \sigma(c = +1) + \sigma(c = -1) \Big) -
$$

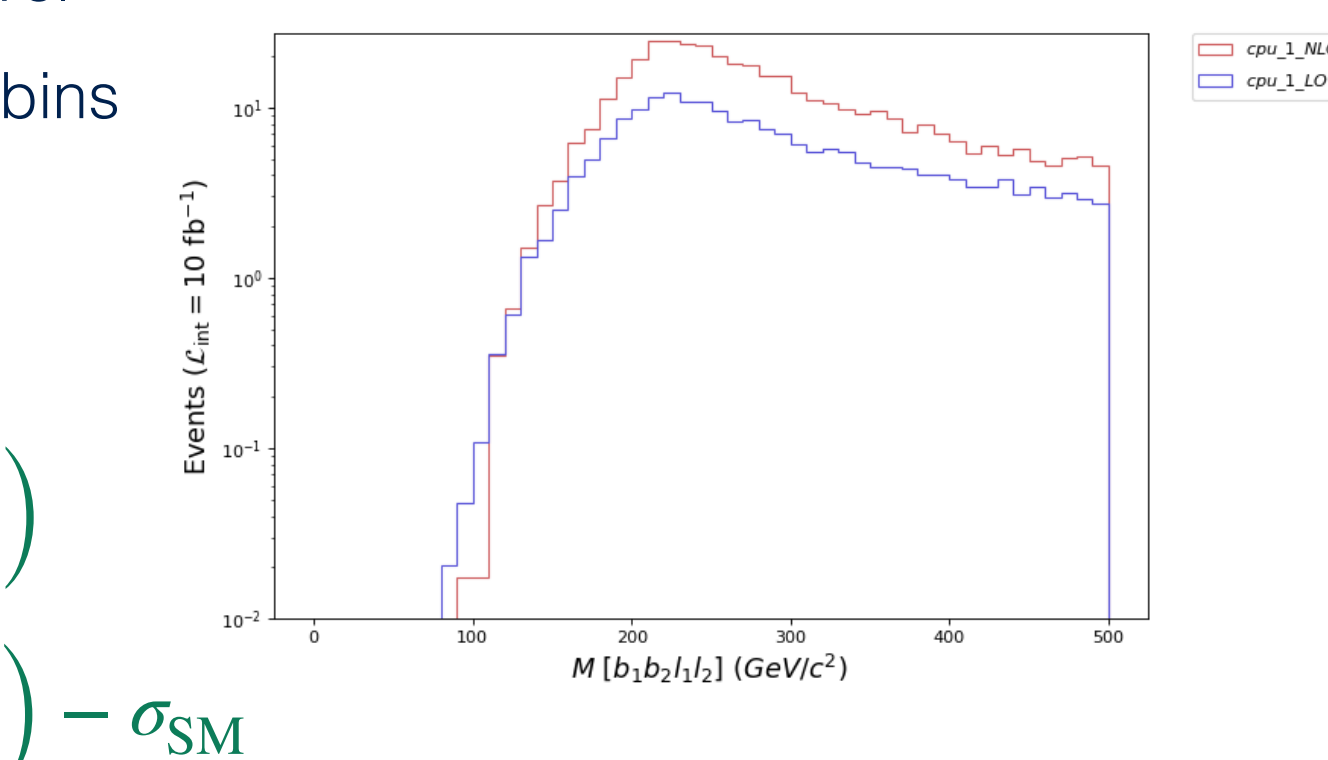

#### *K. Mimasu - EFT school - 13/04/2021 MadGraph5\_aMC@NLO+SMEFT tutorial*

# *qq* → *Zh* in SMEFT@NLO

### Loop-induced process

- No born-level diagrams in the SM (SMEFT)
- $\mathcal{O}(a_S^2)$ : Formally NNLO but significant due to gluon PDFs!
- Can be sensitive to modified top quark interactions
- Today:  $\mathcal{O}_{Ht} \equiv [\mathcal{O}_{Hu}]_{33} = i(H^\dagger \overleftrightarrow{D}_\mu H)(\overline{t}_R \gamma^\mu t_R)$  (model parameter: cpt)

### > cp restrict\_cpt.dat /home/software/mg5amcnlo/models/SMEFTatNLO

MG5 aMC> import model SMEFTatNLO-cpt MG5\_aMC> generate g g > h e+ e- QCD=0 QED=3 NP=2 [QCD]

Determine importance of  $gg \to Zh$  w.r.t  $pp \to Zh$  in SM

- **Extract linear & quadratic dependence on cpt**
- !WARNING!: Can take a long time (parton-level & ~1k events only!)
- Offline: generate showered events & compare distributions to *pp* → *Zh*

 $\int$   $\int$   $\int$   $\int$   $\int$   $\int$   $\int$ 

*g h*